## **Enterprise Evolver**

## **Landing Page at a glance**

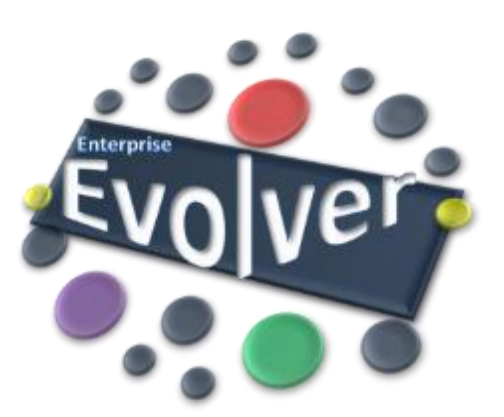

## **Landing page**

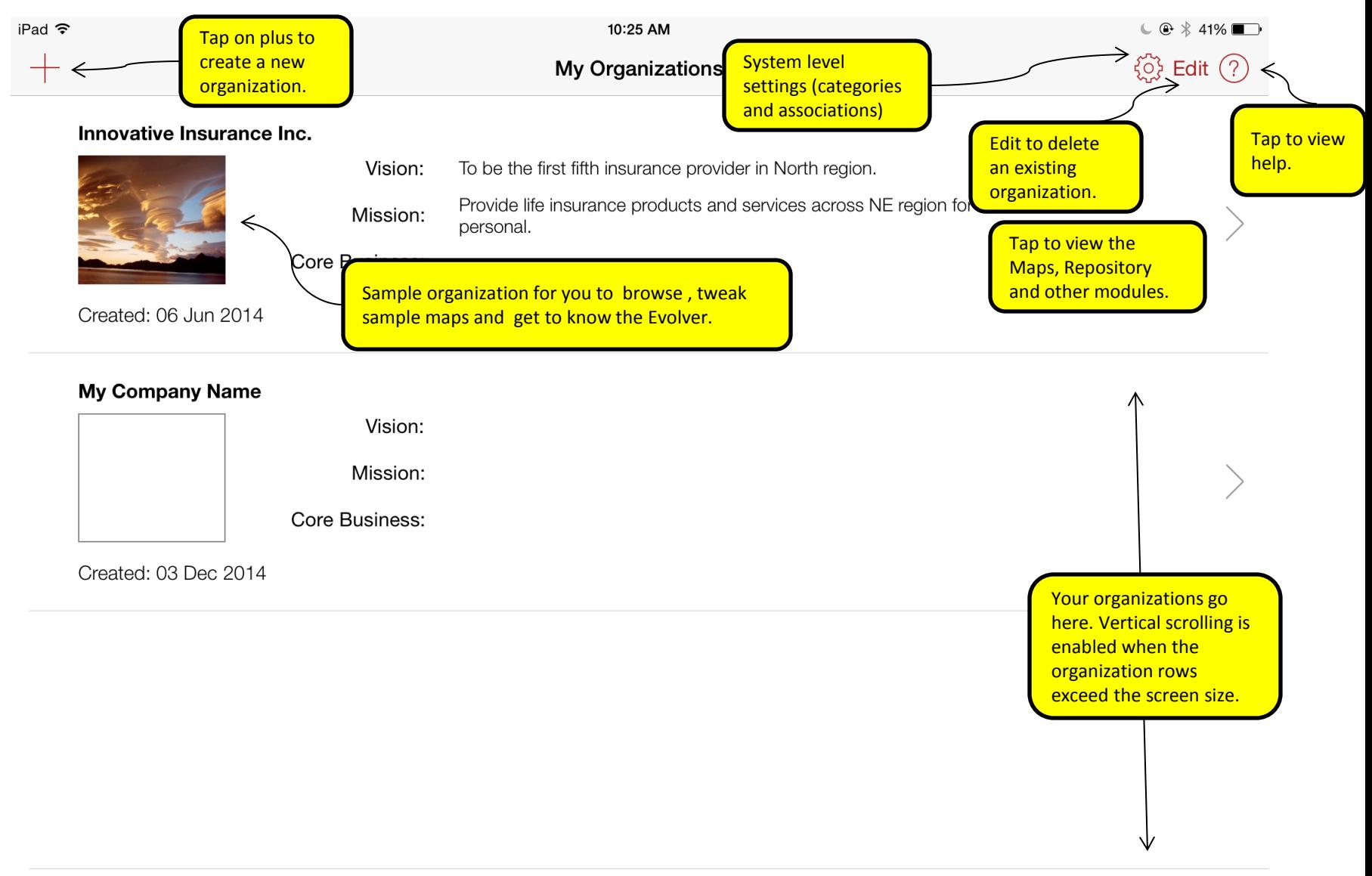